# OSSIVO

Envío masivo de SMS de manera Facil, Automatica y programada

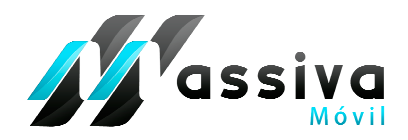

# **Documentación Técnica**

# Para la Implementación del API de Massiva Company.

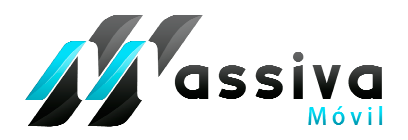

El presente documento contiene los detalles de la implementación técnica, del servicio de envío de mensajes de texto masivo SMS a través de la plataforma MassivaMovil.com mediante la solución Massiva Company. Con el API puedes realizar las siguientes acciones:

- Envío de SMS y retorno de respuesta. Mediante el mismo API se puede guardar automáticamente el contacto por lo que puedes colocarle asociarlo en un grupo con solo pasarlo como parámetro.
- Actualizar del Estatus Final del mensaje luego del Despacho.
- Recepción de SMS.
- Consulta de Créditos.

### **Implementación API de Massiva Company:**

A través del API de **Massiva Company** se pueden realizar envíos a uno o varios teléfonos celulares con el mismo texto y la opción de devolver una respuesta mediante estatus de: falta de créditos (SMS), falla de autenticación, números correctos e incorrectamente enviados, longitud máxima de caracteres por mensajes de texto (SMS). El API Para el envío de datos utiliza los métodos **POST** y **GET** generando una respuesta XML. El API puede ser integrado en cualquier lenguaje de Programación.

A continuación se colocara un Ejemplo de código para el envió de SMS con la librería **CURL** de PHP. Se utilizaran los métodos **POST** y **GET** para el envío de datos.

# **1) Ejemplo (PHP) Mediante el Método POST:**

 $<$ ?

 //parámetros de envío \$usuario="webmasterplc@gmail.com"; \$clave="123456";

 //cantidad de caracteres para teléfono 12 //los 2 primeros caracteres es del código del país (58 Venezuela)

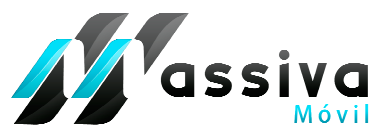

## **Documentación Técnica para la Implementación del API de Massiva Company.**

 //los 3 siguientes caracteres es de la telefonía (416,426,414,424,412) //seguido de los 7 últimos dígitos del número telefónico \$telefonos="584265207594";

 // Para el envío a varios teléfonos se concatena cada número telefónico con punto y coma (;) \$telefonos="584265207594;584242195147;584164248750";

 // la cantidad máxima para el texto por SMS es de 160 caracteres \$texto="prueba de envío ";

//para el envío de múltiples mensajes se concatena cada texto con una barra vertical (|) \$texto="prueba de envio 1|prueba de envio 2 "; \*-- Para el envío múltiple de SMS, la cantidad de números telefónicos debe ser igual a la cantidad de mensajes a enviar --\*

\$telefonos="584265207594;584242195147"; \$texto="prueba de envio 1|prueba de envio 2 ";

//los parámetros a usar por el webservices: \$parametros="usuario=\$usuario&clave=\$clave&texto=\$texto&telefonos=\$telefonos";

//URL para capturar los datos de envio con webservices //envio de parametros con metodo post a traves de CURL \$url = "http://www.sistema.massivamovil.com/webservices/SendSms";  $\;$ Shandler = curl init(); curl\_setopt(\$handler, CURLOPT\_URL, \$url); curl\_setopt(\$handler, CURLOPT\_POST,true); curl\_setopt(\$handler, CURLOPT\_POSTFIELDS, \$parametros); \$response = curl\_exec (\$handler); curl\_close(\$handler);

?>

# **2) Ejemplo Mediante el Método GET:**

#### **- Ruta de envío de parámetros:**

 **URL:** http://www.sistema.massivamovil.com/webservices/SendSms

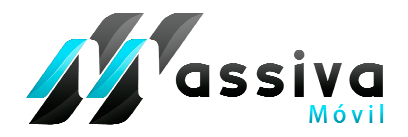

**- Parámetros:** 

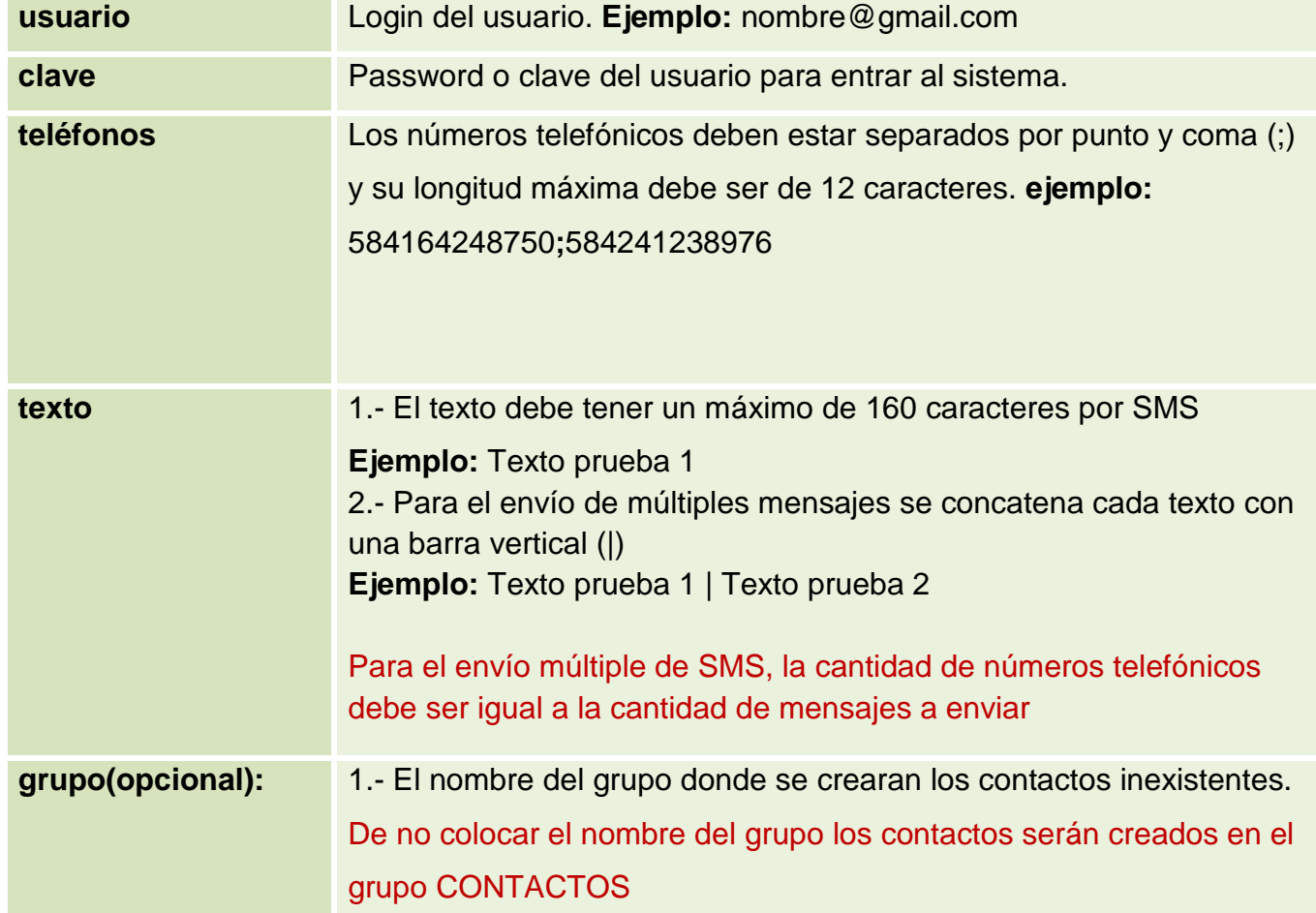

**- Límite máximo de caracteres de la URL**: 2048.

• **Ejemplos para el de Envío de SMS con el Método GET:**

#### **1) Un mensaje a un teléfono:**

http://www.

sistema.massivamovil.com/webservices/SendSms?usuario=usuario@correo.com&c lave=123456&telefonos=584164248750&texto=prueba de envio

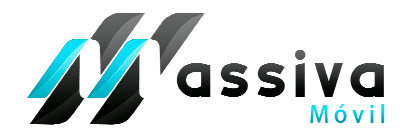

#### **2) Un mensaje a múltiples teléfonos:**

http://www.

sistema.massivamovil.com/webservices/SendSms?usuario=usuario@correo.com&c lave=123456&telefonos=584164248750;584241234567&texto=prueba de envio

#### **3) Múltiples mensajes a múltiples teléfonos:**

http://www.

sistema.massivamovil.com/webservices/SendSms?usuario=usuario@correo.com&c lave=123456&telefonos=584164248750;584241234567&texto=prueba de envio 1|prueba de envio 2

#### **3) Respuesta XML**

A continuación presentamos un ejemplo de la respuesta del API con XML:

```
Forward 144 Soluciones, C.A. - R.I.F.: J-4 0 0 8 6 8 2 8 - 9 www.massivamovil.com
Av. Universidad, Esq. El Chorro a Traposos, Edif. Centro Empresarial 
Piso 14, Oficina F-G, Urb. La Catedral, Caracas - Venezuela. 
Teléfonos: 58-212-543.39.50 / 637.65.06/412-930.03.09 
<respuesta>
       <mensaje>Envio Exitoso</mensaje> 
       <status>3</status> 
          <telefonos> 
            <celular id="123451" sid="584164248750000420111115161438" 
status="0" num_celular="584164248750" texto="Mensaje de prueba"/> 
            <celular id="123452" sid="584265207594000420111115161438" 
status="0" num_celular="584265207594" texto ="Mensaje de prueba"/> 
            <celular id="123453" sid="584242195147000420111115161438" 
status="0" num_celular="584242195147" texto ="Mensaje de prueba"/> 
            <celular id="123454" sid="N/A" status="2" 
num_celular="786786786" texto ="Mensaje de prueba"/> 
            <celular id="123455" sid="N/A" status="2" num_celular="877668" 
texto ="Mensaje de prueba"/> 
            </telefonos> 
</respuesta>
```
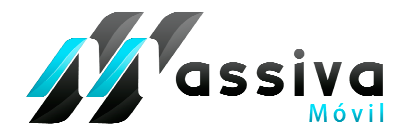

#### **Respuesta retornada por www.massivamovil.com**

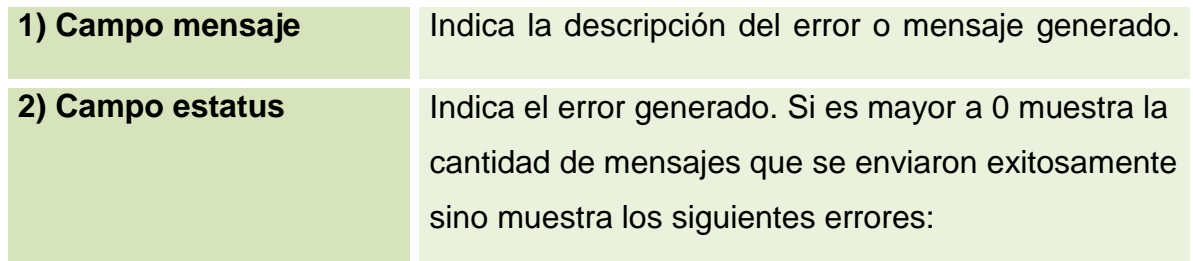

#### **Estatus del error generado y descripción del mismo**

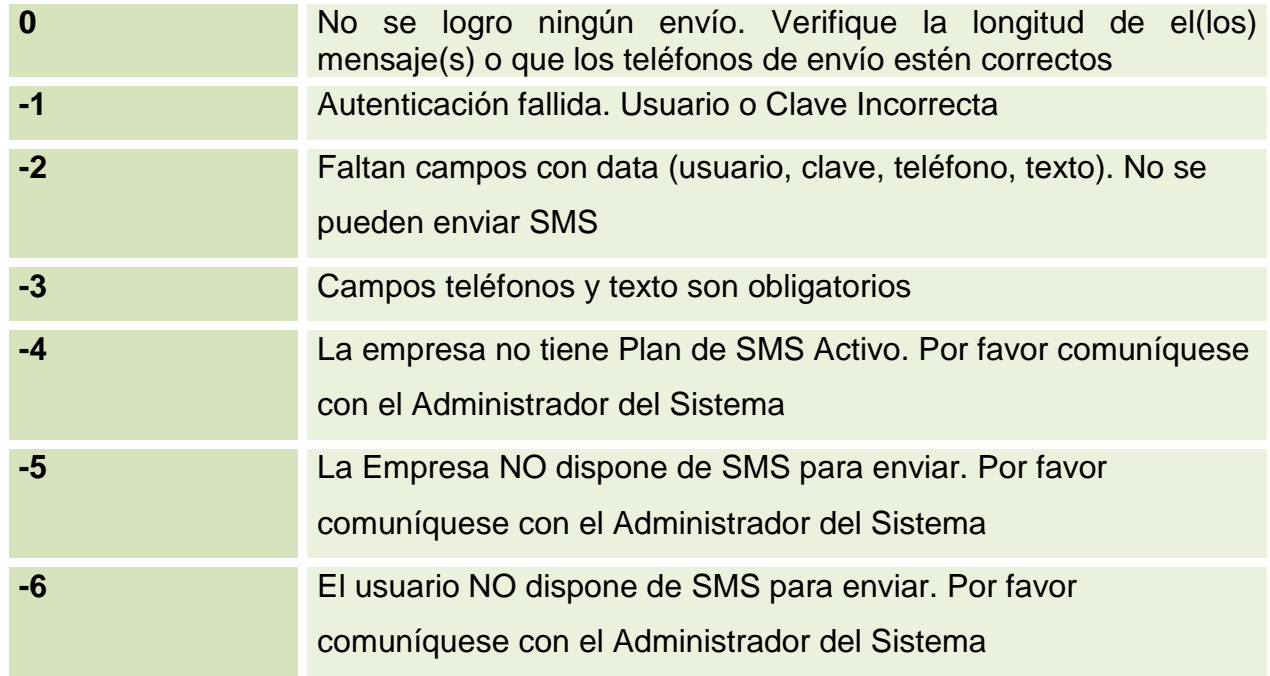

#### 3) **En el Campo teléfonos se muestran los siguientes sub-campos:**

 1) El campo **ID** el cual es un identificador auto numérico y único del mensaje a enviar. El mismo será obtenido con el mismo nombre en el momento de recibir vía API el Estatus final del mensaje SMS luego de despacharse (Ver Punto 5).

2) El campo **SID** es el id del teléfono celular según el envío.

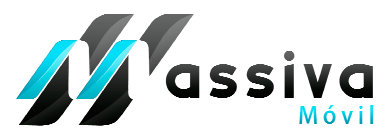

 3) El campo **status** indica si el mensaje está en proceso con valor cero (0) o si viene con error muestra el valor dos (2).

4) El campo **num\_celular** es el número de teléfono celular al que se envío el mensaje**.**

5) El campo **texto** es el mensaje que se envío.

# **4) Ejemplo (PHP) de envío de SMS y recepción de data de la respuesta XML:**

 Presentamos un ejemplo de envío de SMS mediante el método POST con la obtención de la respuesta XML y su interpretación, colocándola en este caso en una tabla HTML.

 $<$ ?

#### **//Realizamos El Envío En Este Caso Mediante El Método Post**

//parámetros de envío //email del usuario \$usuario="usuario@email.com"; //clave del usuario \$clave="clave";

//cantidad de caracteres para teléfono 12 (caso de Venezuela) //los 2 primeros caracteres es del código del país (58 Venezuela) //los 3 siguientes caracteres es de la telefonía (416,426,414,424,412) (caso de Venezuela) //seguido de los 7 últimos dígitos del número telefónico \$telefonos="584166397802"; // Para el envío a varios teléfonos se concatena cada número telefónico con punto y coma (;) // la cantidad máxima para el texto por SMS es de 160 caracteres //para envío de varios textos a varios números se separa con el símbolo | y debe ser la misma cantidad de números telefónicos \$texto="prueba de envío por api";

//los parámetros a usar por el webservices:

\$parametros="usuario=\$usuario&clave=\$clave&texto=\$texto&telefonos=\$telefonos";

//URL para capturar los datos de envío con webservices

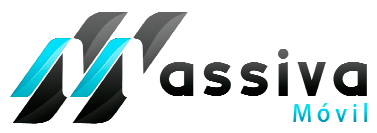

\$url = "http://www.sistema.massivamovil.com/webservices/SendSms"; //inicio de curl para envío  $$handler = curl_init();$ //se coloca la url de envio de sms curl\_setopt(\$handler, CURLOPT\_URL, \$url); //se identifica que el envio es por el metodo POST curl\_setopt(\$handler, CURLOPT\_POST,true); //indica que el envio tiene respuesta y no true o false curl\_setopt(\$handler, CURLOPT\_RETURNTRANSFER, true); //envio de parametros con metodo post a traves de CURL curl\_setopt(\$handler, CURLOPT\_POSTFIELDS, \$parametros); //en la variable respuesta se obtiene el documento xml que genero el envio  $$resquesta = curl\_exec$  ( $$handler$ ); //se cierra el hilo de curl curl\_close(\$handler);

#### **//Ejemplo De Recepción De Data XML Con PHP**

//se carga el documento xml obtenido por el api \$xml = simplexml\_load\_string(\$respuesta);

**Piso 14, Oficina F-G, Urb. La Catedral, Caracas - Venezuela. Teléfonos: 58-212-543.39.50 / 637.65.06/412-930.03.09** 

```
Forward 144 Soluciones, C.A. - R.I.F.: J-4 0 0 8 6 8 2 8 - 9 www.massivamovil.com
Av. Universidad, Esq. El Chorro a Traposos, Edif. Centro Empresarial 
//con la data suministrada creamos una tabla html como ejemplo 
?> 
<table width="800" border="1" align="center"> 
  <tr><td width="70"><b>Mensaje</b></td>
      <td width="318" colspan="3"><?=$xml->mensaje[0];?></td> 
  \langletr><tr><td><br />
<td><br />
<td></td></td></td>
      <td colspan="3"><?=$xml->status[0];?></td> 
  \langletr><tr><td colspan="4" align="center"><b>Telefonos enviados</b></td>
  \langle t \rangle <tr align="center"> 
    <td><bb>ID</b></td>
```
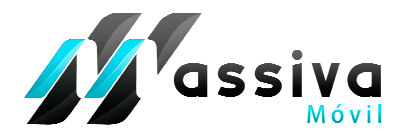

<td><b>SID</b></td> <td><br />
<td><br />
<td></td></td></td> <td><b>Celular</b></td> <td><b>Texto</b></td>  $<$ /tr $>$ 

 $<$ ?

//recorre todos los teléfonos que fueron enviados por el api

 //muestra cada uno de los atributos del teléfono como el sid (id único), status del mensaje, num celular y texto enviado

```
 foreach ($xml->telefonos[0]->celular as $celular) {
```
?>

```
<tr> <td><?=$celular['id']?></td> 
            <td><?=$celular['sid']?></td> 
            <td><?=$celular['status']?></td> 
            <td><?=$celular['num_celular']?></td> 
            <td><?=$celular['texto']?></td> 
        \langle tr \rangle<? } ?>
</table>
```
# **5) Actualización del estatus Final del Mensaje**

Esta funcionalidad le permite a un Usuario recibir los Estatus de los SMS enviados mediante API por la misma vía. MassivaMovil le enviará a una URL del Usuario el estatus final el mensaje de texto mediante parámetros. La URL nos será enviada y notificada, y la funcionalidad que esta que esta tendrá del lado del cliente, será desarrollada por el usuario. Los estatus de los mensajes también podrán ser visualizados en el Perfil del Usuario en MassivaWeb desde el buzón de Mensajes Enviados por lote y el buzón de Mensajes Enviados Detallado.

#### **- Ruta de envío de parámetros:**

**URL:** http://www.webusuario.com/recepcionsms?id=123&estatus=1& fecha\_actualizacion=2014-01- 01 12:10:30&usuario=usuario@gmail.com&detalle=584142122268

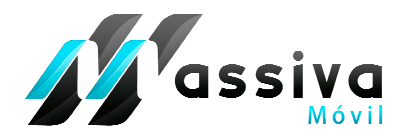

#### **- Parámetros:**

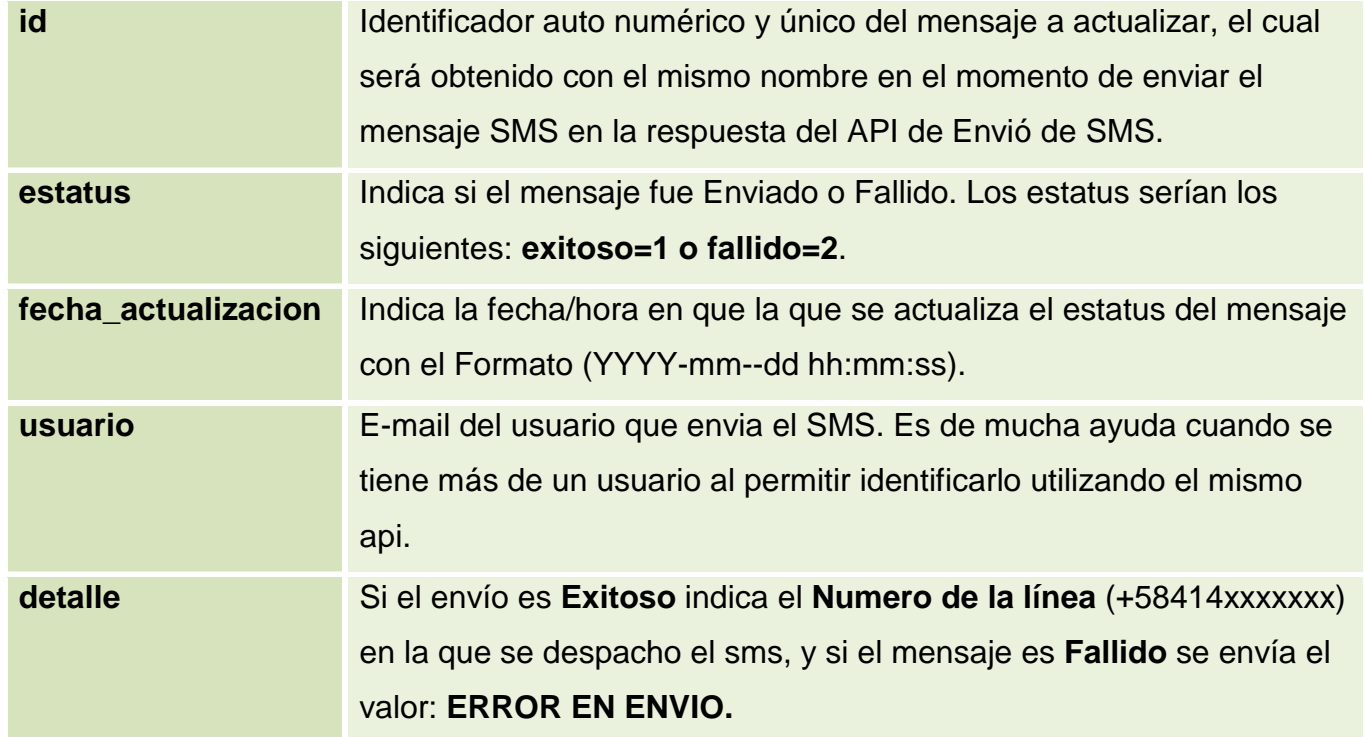

## **6) Recepción de Mensajes SMS Mediante API**

Esta funcionalidad permite a un Usuario recibir los Mensajes SMS mediante API. MassivaMovil le enviara a una URL del Usuario el mensaje de texto recibido mediante parámetros. La URL nos será enviada y notificada, y la funcionalidad que esta tendrá del lado del cliente, será desarrollada por el usuario. Los mensajes también podrán ser visualizados en el Perfil del Usuario en MassivaWeb desde el buzón de Mensajes recibidos.

#### **- Ruta de envío de parámetros:**

#### **URL:**

http://www.webusuario.com/recepcionsms?msg=HolaMundo&phone=584121234567&linea=584141 234567

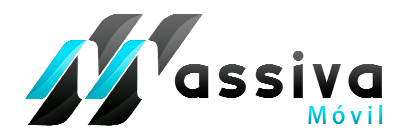

**- Parámetros:** 

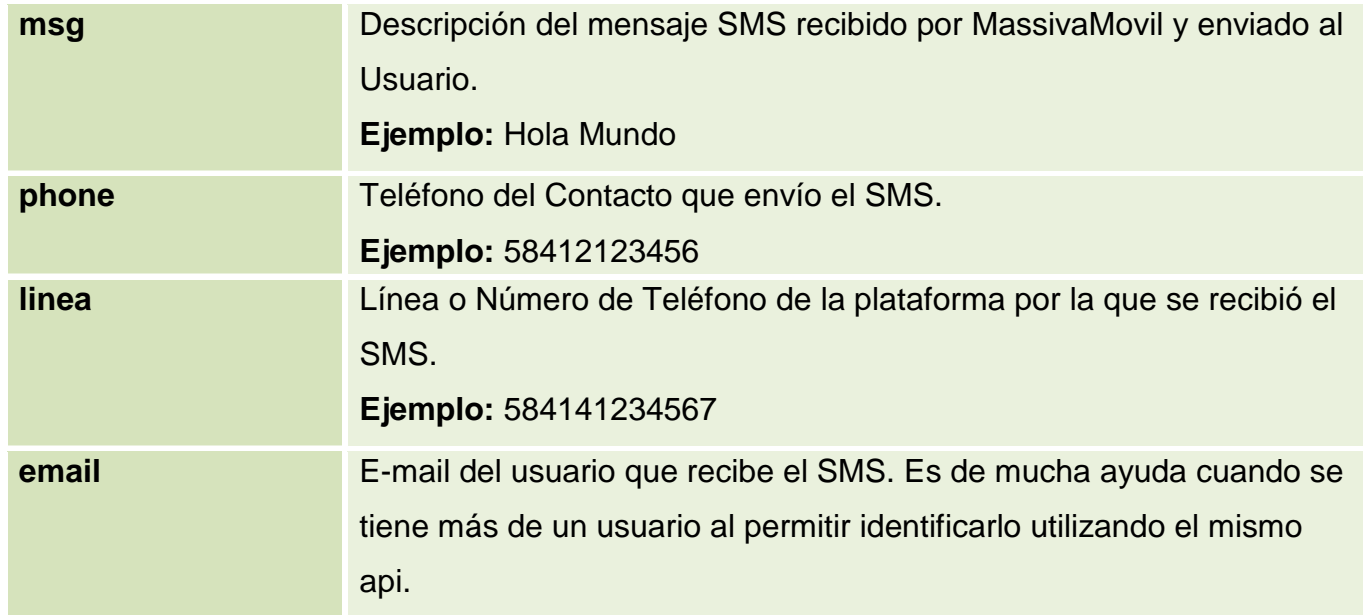

# **7) Consulta de créditos**

Con esta funcionalidad un Usuario podrá consultar sus créditos disponibles en MassivaMovil mediante API. Solo se deben enviar como parámetro los datos de autenticación de la siguiente forma:

#### **- Ruta de envío de parámetros:**

**URL:** http://sistema.massivamovil.com/webservices/obtenerCreditoDisponible

#### **- Parámetros:**

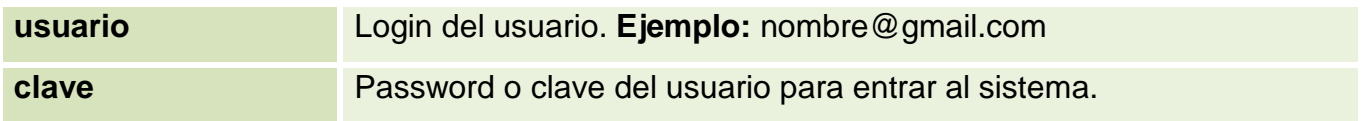

#### **- Ejemplo de Consulta de Créditos:**

Se ejecuta la siguiente URL con sus parámetros:

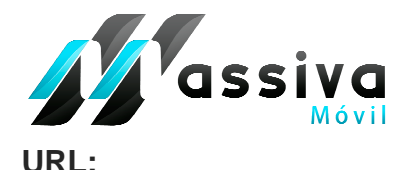

http://sistema.massivamovil.com/webservices/obtenerCreditoDisponible?usuario=nombre@dominio .com&clave=password

#### **- Ejemplo de la Respuesta de la Consulta de Créditos:**

El Api retorna una respuesta XML como la siguiente:

#### **Respuesta:**

<respuesta>

<creditos>907</creditos>

<mensaje>consulta exitosa</mensaje>

</respuesta>

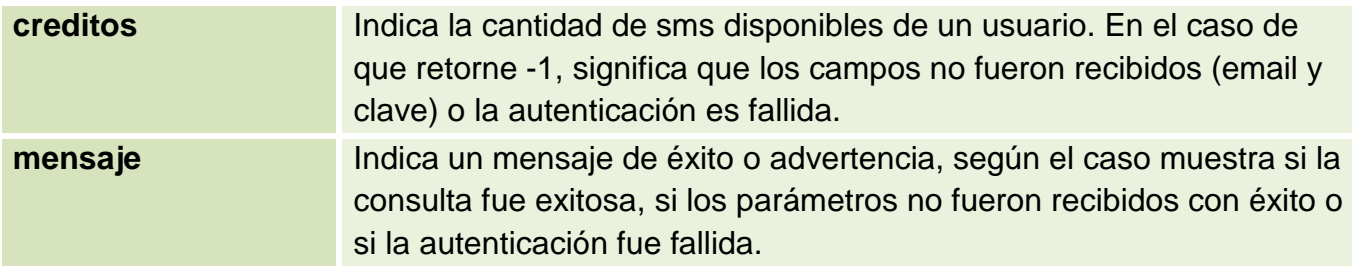